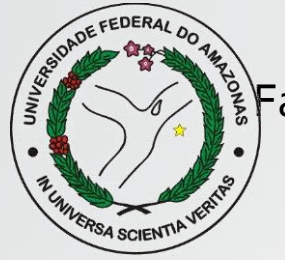

Universidade Federal do Amazonas Faculdade de Educação Física e Fisioterapia - FEFF Disciplina: Seminários Monográficos.

## Referências

Como construir as referências de um trabalho científico

Guias e exemplos

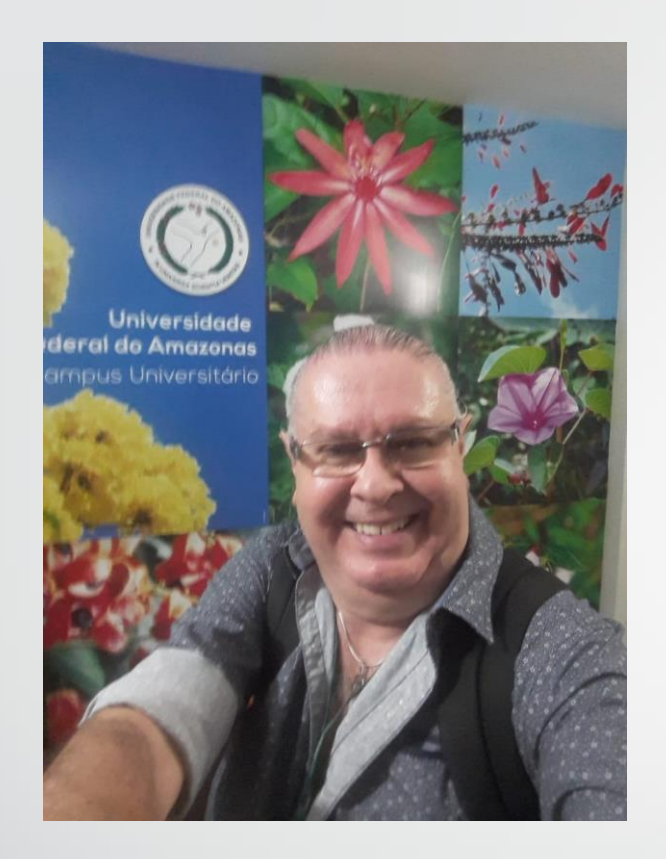

### Integrantes:

Pós-doutor Thomaz Décio Abdalla Siqueira

*E-mail:* [thomazabdalla@hotmail.com](mailto:thomazabdalla@hotmail.com)

### Dissertações e teses

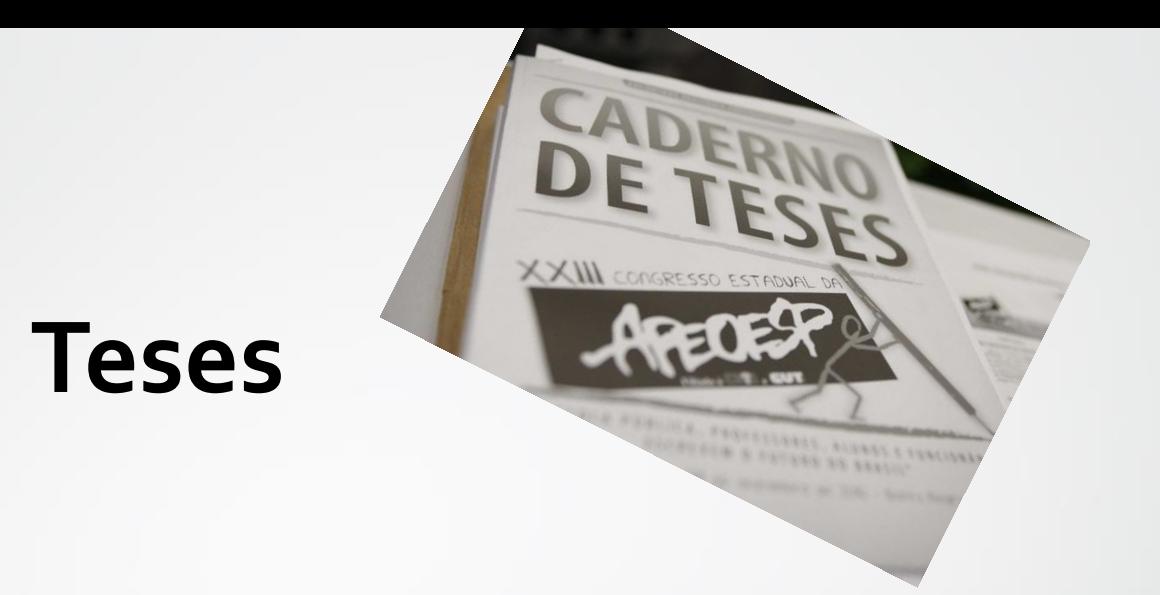

#### • Como referenciar:

AUTOR. Título: subtítulo. Ano de apresentação. Número de folhas ou volumes. Categoria (Grau e área de concentração) - Instituição, local.

#### • Exemplo:

RODRIGUES, Marcos Vasconcelos. Qualidade de vida no trabalho. 1989. 180f. Dissertação (Mestrado em Administração) - Faculdade de Ciências Econômicas, Universidade Federal de Minas Gerais, Belo Horizonte.

### **Partes de Monografias**

#### Como referenciar:

AUTOR da parte. Título da parte. Termo In: Autor da obra. Título da obra. Número da edição. Local de Publicação: Editor, Ano de publicação. Número ou volume, páginas inicial-final da parte, e/ou isoladas.

### **Publicações periódicas**

#### • Como referenciar:

TITULO DO PERIÓDICO. Local de publicação (cidade): Editora, ano do primeiro e último volume. Periodicidade. ISSN (Quando houver).

#### • Exemplo:

TRANSINFORMAÇÃO. Campinas: PUCCAMP. 1989-1997. Quadrimestral. ISSN: 0103-3786

### **Artigo de jornal**

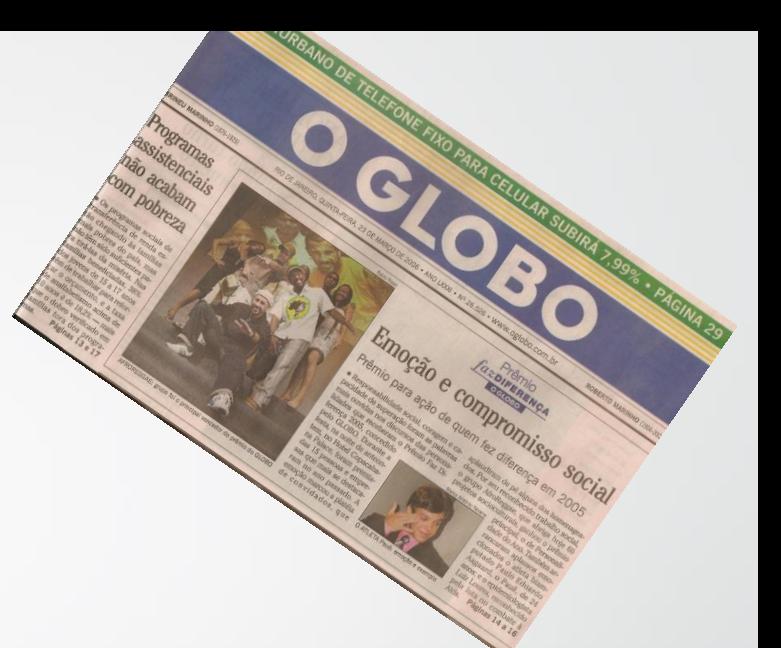

• Como referenciar:

AUTOR DO ARTIGO. Título do artigo. Título do Jornal, Local de Publicação, dia, mês e ano. Número ou Título do Caderno, seção ou suplemento e, páginas inicial e final do artigo.

• Exemplo:

OLIVEIRA, W. P. de. Judô: Educação física e moral. O Estado de Minas, Belo Horizonte, 17 mar. 1981. Caderno de esporte, p. 7. SUA safra, seu dinheiro. Folha de São Paulo, São Paulo, 17 ago. 1995. 2. cad. p. 9.

### Referências de livros

Paula Cristina

#### **Com um só autor:**

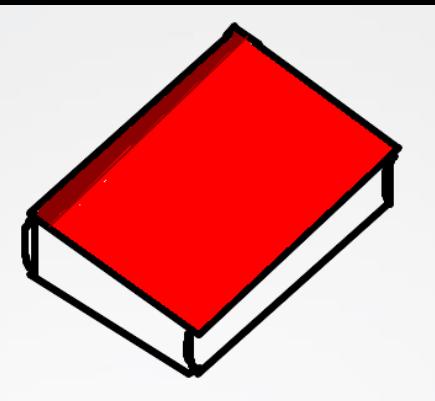

SOBRENOME DO AUTOR, INICIAL(IS) DO(S) PRENOME(S) DO AUTOR. **Título:** subtítulo. Número de edição. Cidade(local de publicação): Editora, ano de publicação. Número de páginas ou Volume.

#### **Com dois ou três autores:**

separados por ( ; ).

#### **Com quatro ou mais autores:**

Primeiro autor, acrescentando-se a expressão "et alii" (= e outros) ou, de forma abreviada, "et al.".

#### **Entidade como autor:**

Quando o autor for uma entidade (instituição, empresa, entidade privada, associação etc.), a entrada é feita por esse nome.

#### **Autor não mencionado:**

Neste caso, a entrada é feita pela PRIMEIRA PALAVRA DO TÍTULO (não se utiliza a expressão "autor anônimo").

#### **Capítulo ou parte de livro:**

SOBRENOME DO AUTOR, INICIAL(IS) DO(S) PRENOME(S) DO AUTOR. **Título.** In (conforme segue): SOBRENOME DO AUTOR DO CAPÍTULO, INICIAL(IS) DO(S) PRENOME(S) DO AUTOR DO CAPÍTULO. **Título do capítulo.** Local de publicação (Cidade). Editora. Ano. Número do capítulo e∕ou intervalo de páginas ao qual corresponde essa parte.

#### **Organizador de obra coletiva:**

Para indicar a responsabilidade pelo conjunto da obra, em coletânea de vários autores, registra-se o nome do autor responsável com a designação abreviada da função exercida (organizador, editor, coordenador, compilador etc.).

### Referências Legislativas

Helder Dávila

### **Constituições**

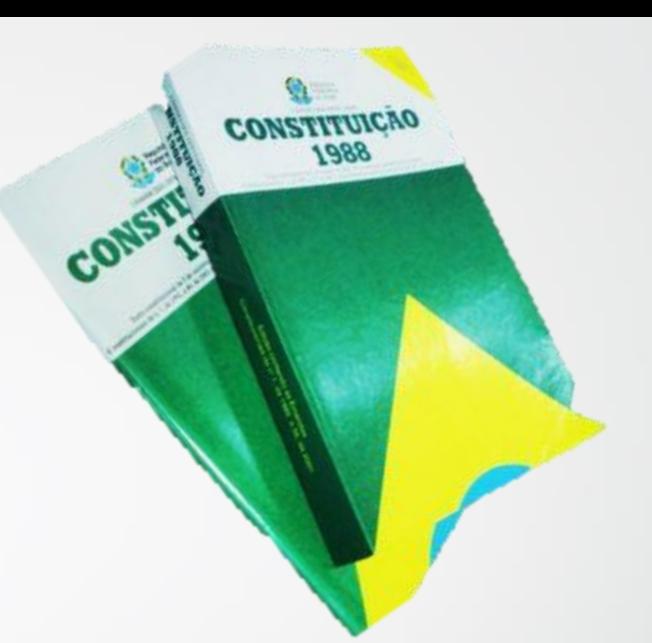

#### • Como referenciar

PAÍS, ESTADO ou MUNICÍPIO. Constituição (data de promulgação). **Título.** Local: Editor, Ano de publicação. Número de páginas ou volumes. Notas.

#### • Exemplo:

BRASIL. Constituição (1988). Constituição da República Federativa do Brasil: promulgada em 5 de outubro de 1988. Organização do texto: Juarez de Oliveira. 4. ed. São Paulo: Saraiva, 1990. 168 p. (Série Legislação Brasileira).

### **Leis e Decretos**

#### • Como referenciar:

PAÍS, ESTADO ou MUNICÍPIO. Lei ou Decreto, número, data (dia, mês e ano). Ementa. Dados da publicação que publicou a lei ou decreto.

#### • Exemplo:

BRASIL. Lei n. 9273, de 3 de maio de 1996. Torna obrigatório a inclusão de dispositivo de segurança que impeça a reutilização das seringas descartáveis. Lex: Coletânea de Legislação e Jurisprudência, São Paulo, v. 60, p. 1260, maio/jun., 3. trim.1996. Legislação Federal e marginália.

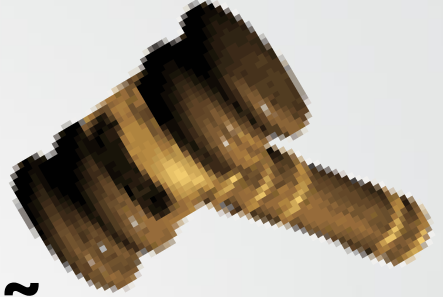

### **Portarias, Resoluções e Deliberações**

#### • Como referenciar:

AUTO. (entidade coletiva responsável pelo documento). Ementa (quando houver). Tipo de documento, número e data (dia, mês e ano). Dados da Publicação que publicou.

#### • Exemplo:

BRASIL. Secretaria da Receita Federal. Desliga a Empresa de Correios e Telégrafos - ECT do sistema de arrecadação. Portaria n. 12, de 21 de março de 1996. Lex: Coletânea de Legislação e Jurisprudência, São Paulo, p. 742-743, mar./abr., 2. Trim. 1996. Legislação Federal e marginália.,

### **Acórdãos, Decisões, Deliberações e Sentenças das Cortes ou Tribunais**

• Como referenciar:

AUTOR (entidade coletiva responsável pelo documento). Nome da Corte ou Tribunal. Ementa (quando houver). Tipo e número do recurso (apelação, embargo, habeas-corpus, etc.). Partes litigantes. Nome do relator precedido da palavra "Relator". Data, precedida da palavra (acórdão ou decisão) Dados da publicação que o publicou. Voto vencedor e vencido, quando houver.

Continua...

#### • Exemplo:

BRASIL. Superior Tribunal de Justiça. Ação Rescisória que ataca apenas um dos fundamentos do julgado rescindendo, permanecendo subsistentes ou outros aspectos não impugnados pelo autor. Ocorrência, ademais, de imprecisão na identificação e localização do imóvel objeto da demanda. Coisa julgada. Inexistência. Ação de consignação em pagamento não decidiu sobre domínio e não poderia fazê-lo, pois não é de sua índole conferir a propriedade a alguém. Alegação de violação da lei e de coisa julgada repelida. Ação rescisória julgada improcedente. Acórdão em ação rescisória n. 75-RJ. Manoel da Silva Abreu e Estado do Rio de Janeiro. Relator: Ministro Barros Monteiro. DJ, 20 nov. 1989. Lex: Coletânea de Legislação e Jurisprudência, São Paulo, v.2, n. 5, jan. 1990. p.7-14.

### **Congressos, Conferências, Simpósios, Workshops, Jornadas e outros Eventos Científicos**

Israel e Airton

#### • Como referenciar:

NOME DO CONGRESSO. número, ano, Cidade onde se realizou o Congresso. Título… Local de publicação: Editora, data de publicação. Número de páginas ou volume.

\* Quando se tratar de mais de um evento, realizados simultaneamente, deve-se seguir as mesmas regras aplicadas a autores pessoais.

#### • **Jornadas**

JORNADA INTERNA DE INICIAÇÃO CIENTÍFICA, 18, JORNADA INTERNA DE INICIAÇÃO ARTÍSTICA E CULTURAL, 8, 1996, Rio de Janeiro. Livro de Resumos do XVIII Jornada de Iniciação Científica e VIII Jornada de Iniciação Artística e Cultural. Rio de Janeiro: UFRJ, 1996. 822 p.

#### • **Reuniões**

ANNUAL MEETING OF THE AMERICAN SOCIETY OF INTERNATIONAL LAW, 65., 1967, Washington. Proceedings...Washington: ASIL, 1967. 227 p.

#### • **Conferências**

CONFERÊNCIA NACIONAL DA ORDEM DOS ADVOGADOS DO BRASIL, 11., 1986, Belém. Anais…[S.l.]: OAB, [1986?]. 924 p.

#### • **Workshop**

WORKSHOP DE DISSERTAÇÕES EM ANDAMENTO, 1., 1995, São Paulo. Anais… São Paulo: ICRS, USP, 1995. 39 p.

#### • **Relatórios oficiais**

COMISSÃO NACIONAL DE ENERGIA NUCLEAR. Departamento de Pesquisa Científica e Tecnológica. Relatório. Rio de Janeiro, 1972. Relatório. Mimeografado.

**Trabalhos apresentados em Congressos, Conferências, Simpósios, Workshops, Jornadas, Encontros e outros Eventos Científicos**

AUTOR. Título do trabalho. In: NOME DO CONGRESSO, número, ano, Cidade onde se realizou o Congresso. Título (Anais ou Proceedings ou Resumos…). Local de publicação: Editora, data de publicação. Total de páginas ou volumes. Páginas inicial e final do trabalho.

#### • **Encontros**

RODRIGUES, Marcos Valente. Uma investigação na qualidade de vida no trabalho. In: ENCONTRO ANUAL DA ANPAD, 13, Belo Horizonte, 1989. Anais… Belo Horizonte: ANPAD, 1989. 500 p. p. 455-468.

#### • **ReuniõesAnuais**

FRALEIGH, Arnold. The Algerian of independence. In: ANNUAL MEETING OF THE AMERICAN SOCIETY OF INTERNATIONAL LAW, 61, 1967, Washington. Proceedings… Washington: Society of International Law, 1967. 654 p. 6-12.

#### • **Conferências**

ORTIZ, Alceu Loureiro. Formas alternativas de estruturação do Poder Judiciário. In: CONFERÊNCIA NACIONAL DA ORDEM DOS ADVOGADOS DO BRASIL, 11., 1986, Belém. Anais… [S.l.]: OAB, [1986?]. 924 p. p. 207-208.

#### • **Workshop**

PRADO, Afonso Henrique Miranda de Almeida. Interpolação de imagens médicas. In: WORKSHOP DE DISSERTAÇÕES EM ANDAMENTO, 1., 1995, São Paulo. Anais…São Paulo: IMCS, USP, 1995. 348 p. p.2.

### **Referência de Documentos Eletrônicos**

Ana Paula , Jasmine e Lucas Gabriel

### **Arquivo em Disquetes**

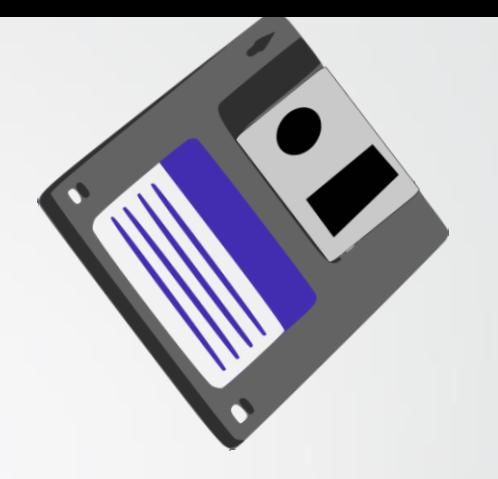

• Como referenciar:

AUTOR do arquivo. Título do arquivo. Extensão do arquivo. Local, data. Características físicas, tipo de suporte. Notas.

#### **Exemplo**

KRAEMER, Ligia Leindorf Bartz. Apostila.doc. Curitiba, 13 de maio de 1995. 1 arquivo (605 bytes). Disquete 3 1/2. Word for windows 6.0.

### **BBS**

• Como referenciar

TÍTULO do arquivo. Endereço BBS: , login: , Data de acesso.

• Exemplo:

UNIVERSIDADE da Carolina do Norte. Endereço BBS: launch pad. unc.edu. Login: lauch. Acesso em: 22 maio 1998.

### **Base de Dados em Cd-Rom: no todo**

• Como referenciar:

AUTOR. Título. Local: Editora, data. Tipo de suporte. Notas.

• Exemplo:

INSTITUTO BRASILEIRO DE INFORMAÇÃO EM CIÊNCIA E TECNOLOGIA - IBICT. Bases de dados em Ciência e Tecnologia. Brasília: IBICT, n. 1, 1996. CD-ROM.

### **Base de Dados em Cd-Rom: partes de documentos**

#### • Como referenciar:

AUTOR DA PARTE. Título da parte. In: AUTOR DO TODO. Título do todo. local: Editora, data. Tipo de suporte. Notas.

• Exemplo:

PEIXOTO, Maria de Fátima Vieira. Função citação como fator de recuperação de uma rede de assunto. In: IBICT. Base de dados em Ciência e Tecnologia. Brasília: IBICT, n. 1, 1996. CD-ROM

# **E-mail**

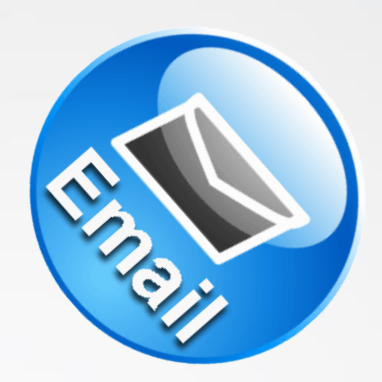

#### • Como referenciar:

- AUTOR DA MENSAGEM. Assunto da mensagem. [mensagem pessoal]. Mensagem recebida por < e-mail do destinatário> data de recebimento, dia mês e ano.
- Exemplo:
- MARINO, Anne Marie. TOEFL brienfieng number [mensagem pessoal]. Mensagem recebida por <educatorinfo@gets.org> em 12 maio 1998.

*Nota: As informações devem ser retiradas, sempre que possível, do cabeçalho da mensagem recebida. Quando o e-mail for cópia, poderão ser acrescentados os demais destinatários após o primeiro, separados por ponto e vírgula.* 

### **FTP**

- Como referenciar:
- AUTOR (se conhecido) . Título. Endereço ftp: , login: , caminho:, data de acesso.
- Exemplo:

UNIVERSIDADE FEDERAL DE SANTA CATARINA. Biblioteca Universitária. Current directory is/pub. <ftp:150.162.1.90>,

login: casabranca, password: hope, caminho: Pub. Acesso em: 19 maio 1998.

### **Monografias consideradas no todo (On-line)**

#### • Como referenciar:

AUTOR. Título. Local (cidade): editora, data. Disponível em: < endereço>. Acesso em: data.

#### • Exemplo:

ESTADO DE SÃO PAULO. Manual de redação e estilo. São Paulo, 1997. Disponível em: <http://www1.estado.com.br/redac/manual.html>. Acesso em: 19 maio 1998.

### **Artigos de Jornais (***On-line***)**

#### • Como referenciar:

AUTOR. Título do artigo. Título do jornal, local, data de publicação, seção, caderno ou parte do jornal e a paginação correspondente. Disponível em: <Endereço>. Acesso em: data.

#### • Exemplo:

TAVES, Rodrigo França. Ministério corta pagamento de 46,5 mil professores. Globo, Rio de Janeiro, 19 maio 1998. Disponível em:<http://www.oglobo.com.br/>. Acesso em: 19 maio 1998.

### **Publicações Periódicas consideradas no todo (Online)**

#### Como referenciar:

TÍTULO DA PUBLICAÇÃO. LOCAL (cidade): Editora, volume, número, mês, ano. Disponível em: <endereço>. Acesso em: data.

#### • Exemplo:

CIÊNCIA DA INFORMAÇÃO, Brasília, v. 26. n.3, 1997. Disponível em : <http://www.ibict.br/cionline>. Acesso em: 19 maio 1998.

### **Partes de Publicações Periódicas (***On-line***) - Artigos de Periódicos (***On-line***)**

#### • Como referenciar:

AUTOR. Título do artigo. Título da publicação seriada, local, volume, número, mês ano. Paginação ou indicação de tamanho. Disponível em: <Endereço.>. Acesso em: data.

#### • Exemplo:

MALOFF, Joel. A internet e o valor da "internetização". Ciência da Informação, Brasília, v. 26, n. 3, 1997. Disponível em: <http://www.ibict.br/cionline/>. Acesso em: 18 maio 1998.

### **Homepage**

#### • Como referenciar:

AUTOR. Título. Informações complementares (Coordenação, desenvolvida por, apresenta..., quando houver etc...). Disponível em:. <Endereço>. Acesso em: data.

#### Exemplo:

UNIVERSIDADE FEDERAL DE SANTA CATARINA. Biblioteca Universitária. Serviço de Referência. Catálogos de Universidades. Apresenta endereços de Universidades nacionais e estrangeiras. Disponível em: <http://www.bu.ufsc.br>. Acesso em: 19 maio 1998.